### **Муниципальное бюджетное общеобразовательное учреждение средняя школа №2 г. Починка**

педагогического совета № от приказ  $\mathcal{N}_2$  от

**ПРИНЯТО УТВЕРЖДАЮ**  Протокол заседания Директор школы  $\sim$  Дост. Илларионова

### **Дополнительная общеобразовательная общеразвивающая программа естественно - научной направленности**

# **«Основы Ардуно»**

Программа реализуется в Центре образования естественно - научного и технологического профилей «Точка роста»

Возраст обучающихся: 12-16 лет Автор-составитель: Срок реализации: 1 год Борисова С.А.

Общеобразовательная программа дополнительного образования детей естественно-научной направленности разработана на основе следующих нормативноправовых документов:

 закон «Об образовании в Российской Федерации» от 29 декабря 2012 г. N 273-

ФЗ;

 об утверждении Порядка организации и осуществления образовательной деятельности по дополнительным общеобразовательным программам (Приказ Минпросвещения РФ от 9 ноября 2018 г. № 196);

 СанПиН 2.4.4.3172-14 "Санитарно-эпидемиологические требования к устройству, содержанию и организации режима работы образовательных организаций дополнительного образования детей» (Постановление Главного государственного санитарного врача РФ от 4 июля 2014 г. № 41);

 концепция развития дополнительного образования детей (Распоряжение правительства РФ от 4 сентября 2014 г. № 1726-р);

 методические рекомендации по проектированию дополнительных общеразвивающих программ (Письмо Минобрнауки России «О направлении информации» от 18 ноября 2015 г. N 09- 3242);

учебного плана МБОУ СШ №2 на 2024/2025 учебный год.

Уровень освоения – общеинтеллектуальный

Объем программы: 102ч

Форма организации образовательного процесса: очная

Срок освоения: 1 год

Режим занятий: 2 занятия в неделю по 1 и 2 часа.

Адресат программы: обучающиеся 12-16 лет. Программа

ориентирована на учащихся 7-10 классов.

**Актуальность** программы заключается в том, что в рамках курса «Первые шаги в мир Arduino» учащимися на практике рассматривается процесс проектирования и изготовления роботизированных систем и элементы «умного дома». Учащиеся постигают принципы работы радиоэлектронных компонентов, электронных схем и датчиков. На доступном уровне изучаются основы работы техники и микроэлектроники, иллюстрируется применение микроконтроллеров в быту и на производстве.

Наиболее подготовленные ребята могут участвовать в городских, республиканских, российских, международных соревнованиях. С этой целью их знакомят с техническими требованиями заданий схемотехнике – робототехнике, предоставляемыми на соревнования, с условиями проведения соревнований.

### **Новизна программы.**

В современных требованиях к обучению, воспитанию и подготовке детей к труду важное место отведено формированию активных, творческих сторон личности.

Применение робототехники на базе микропроцессоров Arduino, различных электронных компонентов (датчиков и модулей расширения) в учебном процессе формирует инженерный подход к решению задач, дает возможность развития творческого мышления у детей, привлекает школьников к исследованиям в межпредметных областях.

**Отличительной особенностью** данной программы является:

− формирование инженерного подхода к решению практических задач по изготовления роботизированных систем с использованием платы Arduino UNO;

развитие компетентности в микроэлектронике, схемотехнике, электротехнике.

− изучение основ программирование на языке C++.

**Формы организации образовательного процесса:** групповые. Виды занятий определяются содержанием программы. Основной формой обучения является самостоятельная практическая работа, которая выполняется малыми группами. В основном используются лекции, практические занятия, мастер-классы и эксперименты. В качестве итоговых занятий проводятся защита проектов, опрос, тестирование.

> В программе используются различные виды педагогических технологий:

группового обучения, проблемного обучения и технология проектной деятельности.

 Дополнительная программа рассчитана для обучающихся с 11 до 17 лет. Для более эффективной работы группы формируются разновозрастными детьми.

#### **1.2 Цель и задачи программы**

### **Цель:**

Научить конструировать и программировать управляемые электронные устройства на базе вычислительной платформы Arduino.

### **Задачи:**

Дать первоначальные знания по основным законам электричества и ознакомить учащихся с основами электротехники;

### Научить основам программирования микроконтроллера

Arduino на языке

 $C_{++}$ ;

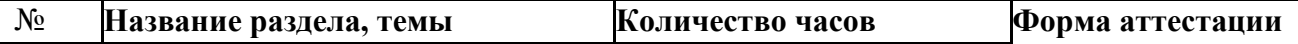

− Обучить самостоятельному проектированию и программированию устройства, которое решает практическую задачу;

− Развить интерес к научно-техническому творчеству;

− Воспитать ценностно-личностные качества: трудолюбия, ответственности, аккуратности, культуры поведения.

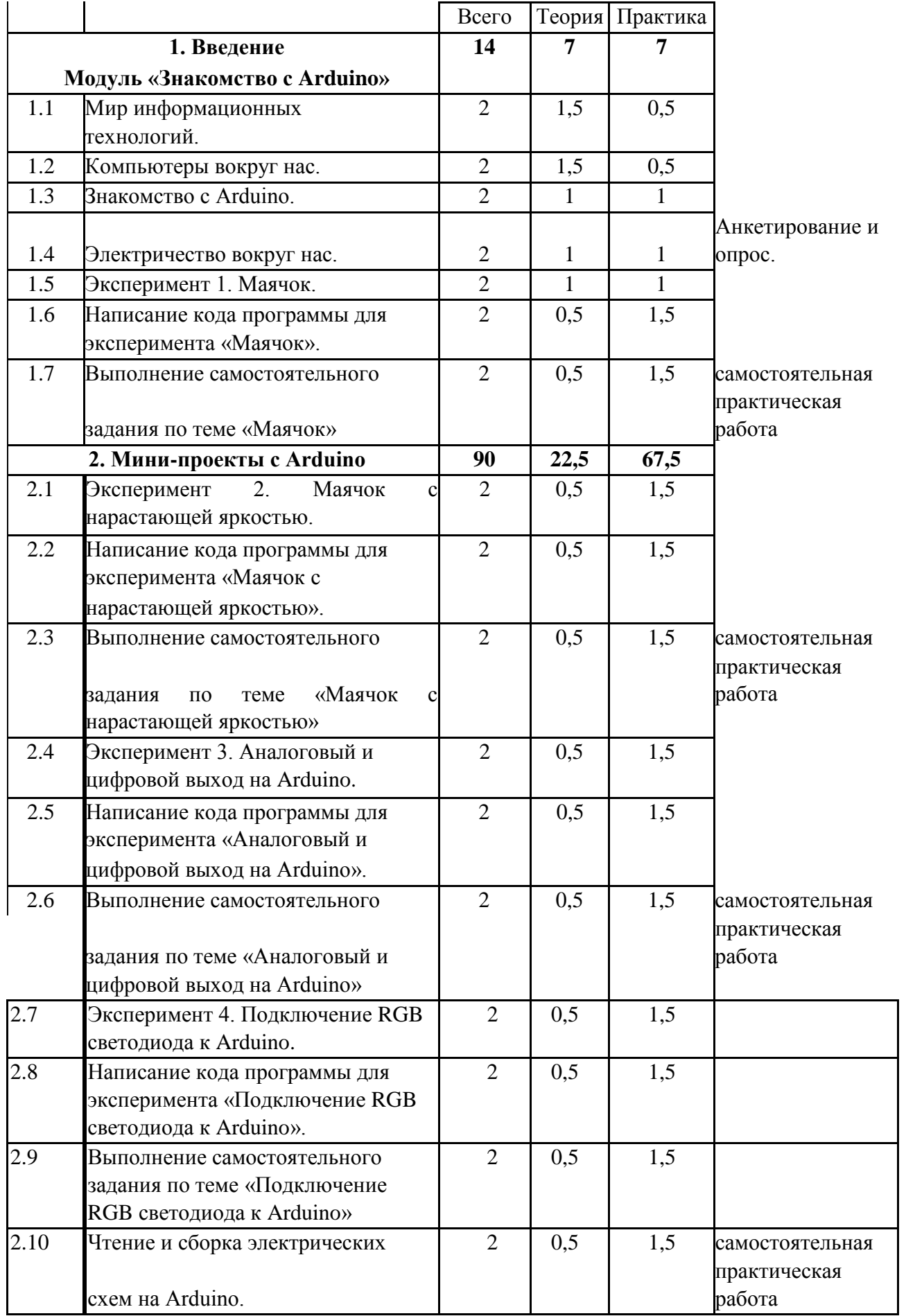

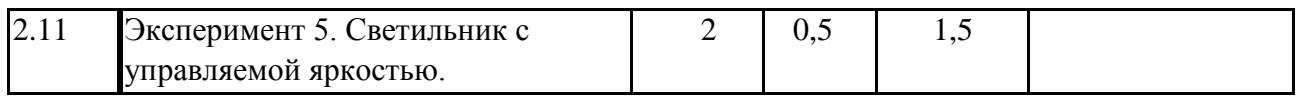

## **1.3 Содержание программы**

### **1.3.1 Учебно - тематический план**

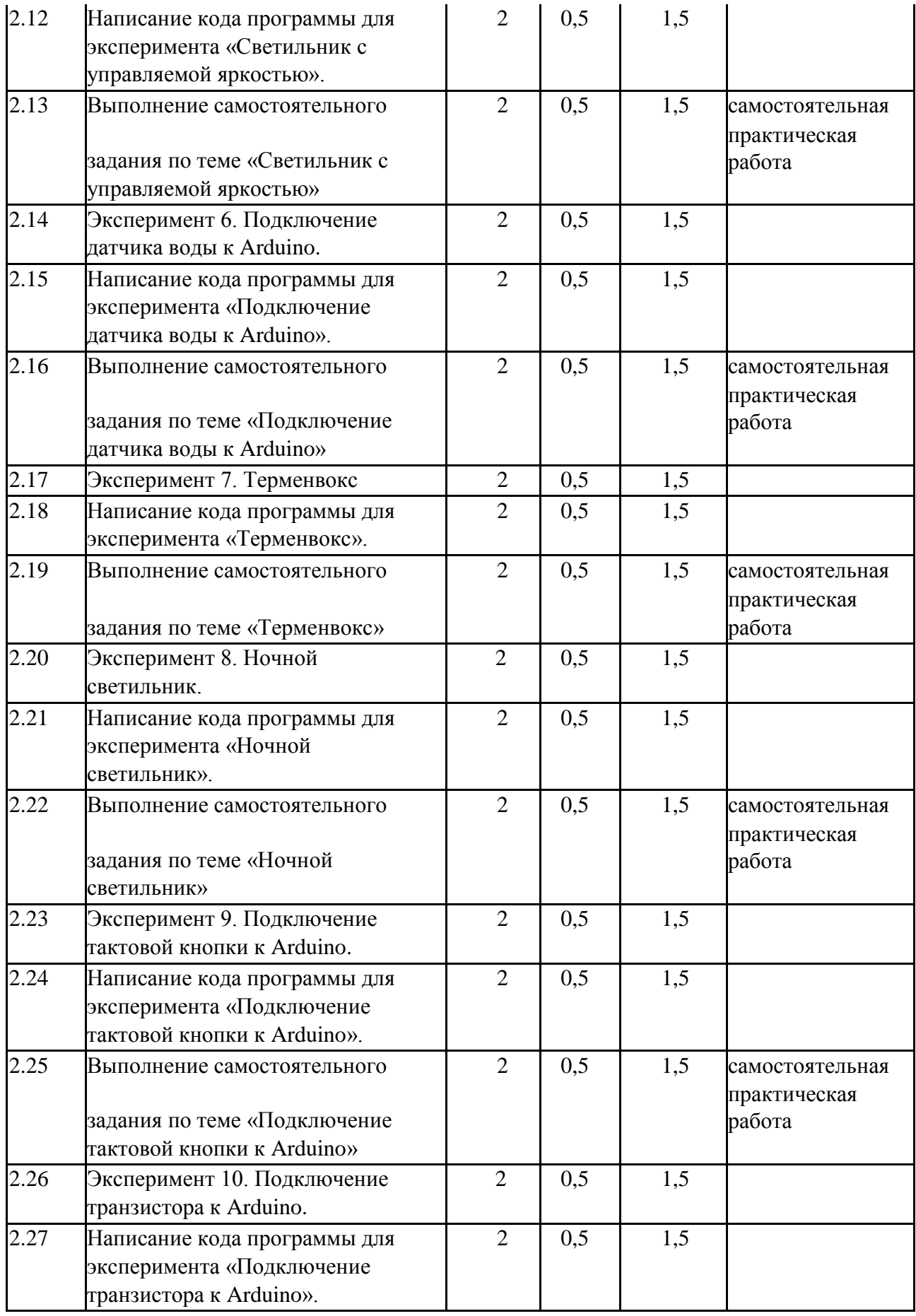

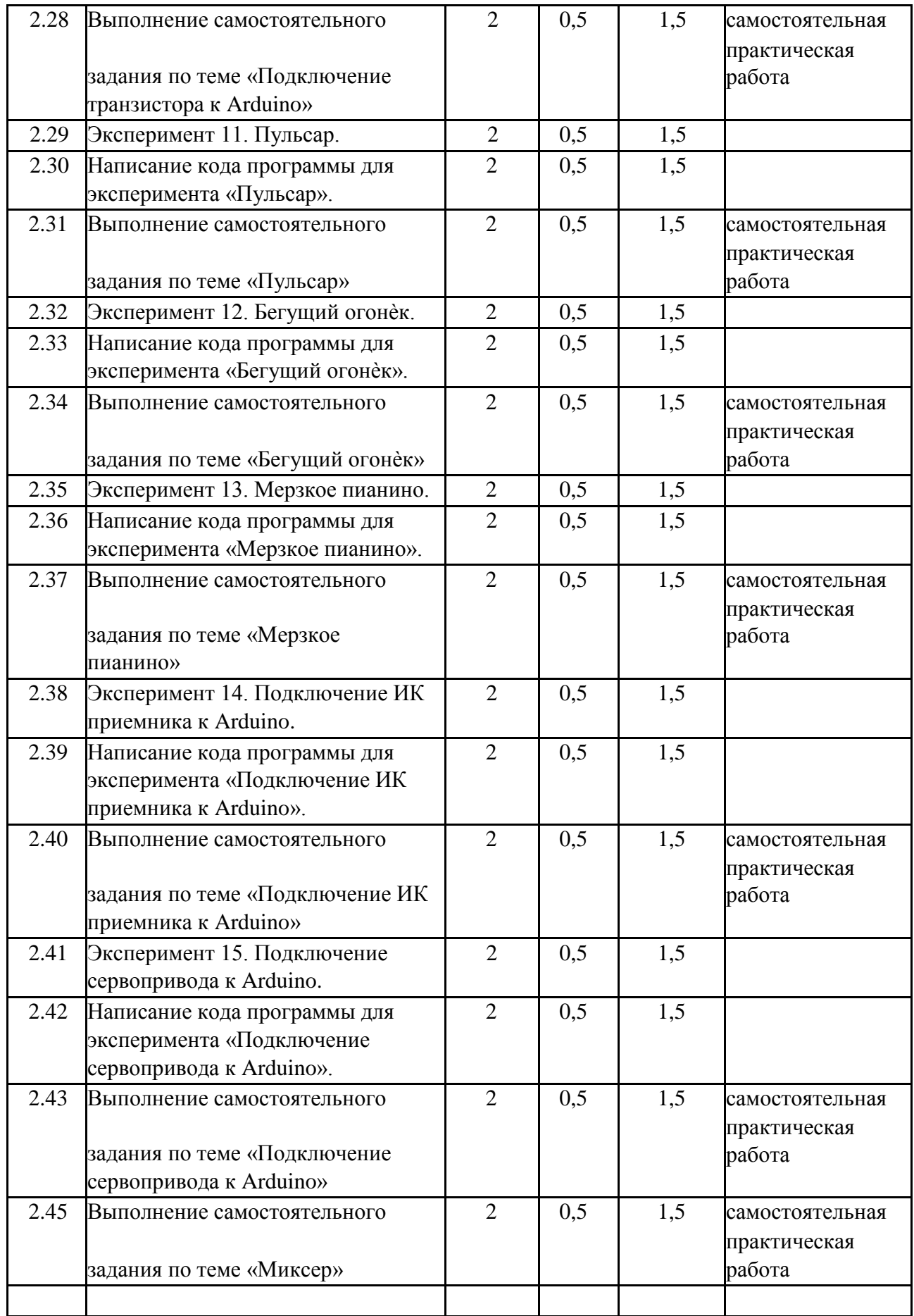

### **1.3.3 Содержание дополнительной общеобразовательной программы**

#### **Раздел 1. Введение Модуль «Знакомство с Arduino» (14 часов).**

**Теория.** Правила поведения обучающихся. Вводный инструктаж. Инструкция по ТБ, ПБ. Игра «Знакомство». Презентация ПДД. Устройство компьютера. Операционная система Windows и набор стандартных программ. Что такое электричество? Первое подключение платы Arduino к компьютеру, принцип работы и условные обозначения радиоэлементов.

**Практика**. Первая установка драйверов для платы Arduino. Первый шаги по использованию программного обеспечения Arduino IDE. Чтение и сборка электрической схемы: «Маячок».

#### **Раздел 2. Мини-проекты с Arduino (90 часов).**

**Теория.** Что такое алгоритм в робототехнике. Виды алгоритмов: линейные, разветвляющиеся и циклические. Плата Arduino, как пользоваться платформой: устройство и программирование микропроцессора на языке C++. Устройство пьезоизлучателей, назначение процедуры void setup и void loop, а также свойство функции tone **()** в языке C++. Цифровые и аналоговые выходы Arduino, чем отличается цифровой сигнал от аналогового сигнала. Операторы int и if в языке C++. Аналоговые выходы с «широтно импульсной модуляцией» на плате Arduino. Устройство и распиновка полноцветного (RGB) светодиода. Аналоговые порты на плате Arduino A0-A5. Принцип работы аналоговых портов. Как подключить датчик к аналоговому порту на Arduino. Команды Serial.begin и Serial.print в языке программирования C++. Принцип работы полупроводниковых приборов и фоторезисторной автоматики. Тип данных unsigned int в языке C++. Устройство и назначение транзисторов. Применение транзисторов в робототехнике.

**Практика.** Написание линейных, разветвляющихся и циклических алгоритмов. Сборка схемы с мигающим светодиодом на Arduino, пьезоизлучателем, программирование микропроцессора «Светофор». Сборка электрической схемы из двух светодиодов, плавное регулирование яркости свечения светодиодов, подключение RGB светодиод и использование директивы #define в языке программирования C++. Сборка электрической схемы светильника с управляемой яркостью от потенциометра на макетной плате. Написание скетча для вывода показаний датчика протечки воды на серийный монитор порта Arduino. Сборка электрической схемы светильника с автоматическим включением, а также с автоматическим изменением яркости светодиода. Сборка электрической схемы с использованием транзисторов. Чтение и сборка различных электрических схем на Ардуино с последующим программированием микропроцессора.

### **Планируемые результаты**

По окончании обучения учащиеся должны демонстрировать сформированные умения и навыки работы с Arduino и применять их в практической деятельности.

Ожидается, что в результате освоения навыков работы с платой Arduino и радиокомпонентами учащиеся будут **знать:**

- 1. понятие электрическая цепь, основные законы электричества;
- 2. принцип работы и назначение электрических элементов и датчиков;
- 3. основы программирования микроконтроллеров на языке С++.

### **Уметь:**

- 1. читать принципиальные схемы и собирать их;
- 2. использовать электрические элементы, модули и датчики;
- 3. программировать микроконтроллер Arduino на языке С++.

### **Личностные:**

- 1. учащийся знает и соблюдает технику безопасности при работе с электронными устройствами;
- 2. умеет выступать перед аудиторией;
- 3. развиты навыки сотрудничества со взрослыми и сверстниками.

### **Метапредметные:**

1. оперирует понятиями такими как: «алгоритм», «исполнитель» «робот», «объект», «система», «модель»;

2. умеет самостоятельно планировать пути достижения целей, корректировать свои действия в соответствии с изменяющейся ситуацией и оценивать правильность выполнения поставленной задачи.

### **СПИСОК ИСПОЛЬЗУЕМЫ ИСТОЧНИКОВ И ЛИТЕРАТУРЫ**

### **Список литературы для педагога:**

- 1. Справочник по C++ на сайте http://wiki.amperka.ru
- 2. Справочник по Arduino на сайте http://wiki.amperka.ru
- 3. Онлайн программа на сайте роботехника18.рф

### **Список литературы для учащихся:**

- 1. Справочник по C++ на сайте http://wiki.amperka.ru
- 2. Справочник по Arduino на сайте http://wiki.amperka.ru
- 3. Онлайн программа на сайте роботехника18.рф